# Cheatography

## one-to-rule-them-all Keyboard Shortcuts by [eecolella](http://www.cheatography.com/eecolella/) via [cheatography.com/73550/cs/42507/](http://www.cheatography.com/eecolella/cheat-sheets/one-to-rule-them-all)

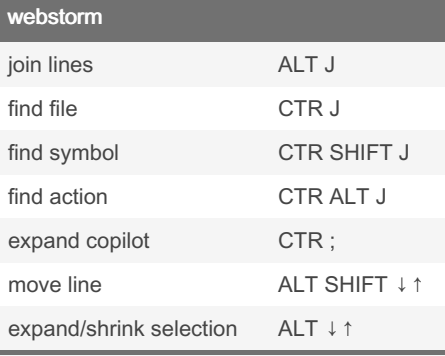

[http://xahlee.info/comp/unicode\\_computi‐](http://xahlee.info/comp/unicode_computing_symbols.html) ng\_symbols.html

[https://emojipedia.org/regional-indicator-‐](https://emojipedia.org/regional-indicator-symbol-letter-s) symbol-letter-s

#### ITerm

change tab CMD 1/2/3 change nav CMD ALT ←↓↑→

#### By eecolella

[cheatography.com/eecolella/](http://www.cheatography.com/eecolella/)

### Not published yet.

Last updated 24th February, 2024. Page 1 of 1.

Sponsored by CrosswordCheats.com Learn to solve cryptic crosswords! <http://crosswordcheats.com>